УДК 688.359

## **ЗАДАЧІ, ЩО ВИНИКАЮТЬ ПРИ АВТОМАТИЗОВАНОМУ ПРОЄКТУВАННІ ВИРОБІВ ЛЕГКОЇ ПРОМИСЛОВОСТІ**

В.І. Чупринка, доктор технічних наук, професор *Київський національний університет технологій та дизайну* А.С. Овчаров, студент

*Київський національний університет технологій та дизайну* П.Ю. Артеменко, студент

*Київський національний університет технологій та дизайну*

Ключові слова: програмне забезпечення, вироби легкої промисловості, автоматизоване проектування.

Часта зміна моделей виробів легкої промисловості потребує значного підвищення підготовчих робіт. Скорочення термінів цих робіт, зменшення вартості та підвищення якості технологічних рішень повинно бути досягнуто шляхом підвищення продуктивності за рахунок впровадження у виробництво математичних методів, обчислювальної техніки та розробки програмних засобів технологічної підготовки виробництва.

В роботі вирішена одна із задач, що виникає при автоматизованому проєктуванні виробів легкої промисловості, а саме математичне забезпечення для автоматизованої побудови гофр та виточок.

Ця задача вирішується в наступній постановці:

*Дано:* Пряма, задана двома точками *Q(Xq,Yq)* та *P(Xp,Yp),* точка *C(Xc,Yc)* на цій прямій та розхил виточки (гофри) *2Δ,* глибина виточки (гофри) *Н*. Тобто *С1С= СС2=Δ* та *ОС=Н* (рис. 1). Знайти параметри виточки (гофри), тобто координати точок *С1*, *С2*, *О*.

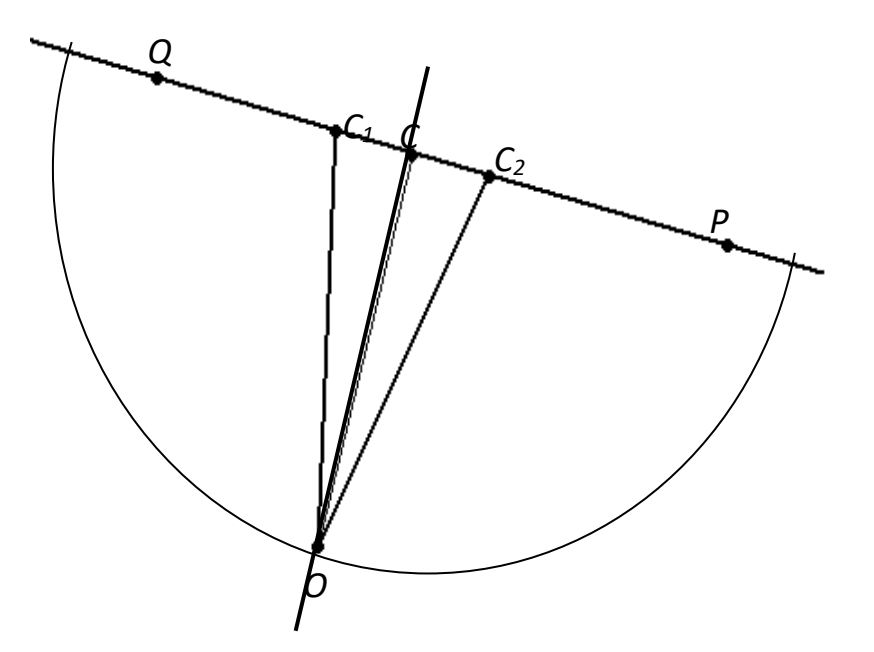

Рисунок 1 – Побудова виточки (гофри)

В алгоритмі побудови виточки (трикутної гофри) можна виділити наступні пункти:

1. Знаходження координат точок *С1*, *С2*. Для цього необхідно знайти точки перетину прямої, що проходить через точки *Q(Xq,Yq)*, *P(Xp,Yp)* та кола з центром у точці *C(Xc,Yc)* та радіусом *Δ*. Розв'язком наступної системи рівнянь будуть координати шуканих точок *С1*, *С2*.:

$$
\begin{cases}\nAx + By + C = 0 \\
(x - X_c)^2 + (y - Y_c)^2 = \Delta^2\n\end{cases}
$$
\n(1)

2. Знаходження координат точки *О*. Для пошуку координат точки *О* необхідно з точки *С* провести пряму, перпендикулярну прямій *PQ* і на цій прямій відкласти відрізок довжиною *Н*.

Нехай рівняння прямої *PQ* має вигляд: *Ax By C* 0 (7.25). Для одержання рівняння прямої *ОС*, перпендикулярної прямій необхідно розглянути три випадки:

а) *А=0*, тобто пряма паралельна вісі *ОХ*, а пряма *ОС* перпендикулярна *ОХ*. Тоді рівняння прямої *ОС* матиме вигляд: *X=X<sup>c</sup>* або *X-Xc=0,*або  $A_1x + B_1y + C_1 = 0$ , де  $A_1=1$ ,  $B_1=0$ ,  $C_1=X_c$ .

б) *В=0*, тобто пряма перпендикулярна осі *ОХ*, а пряма *ОС* паралельна осі *ОХ*. Тоді рівняння прямої *ОС* матиме вигляд: *Y=Y<sup>c</sup>* або *Y-Yc=0,*або  $A_1x + B_1y + C_1 = 0$ , де  $A_1=0$ ,  $B_1=1$ ,  $C_1=-Y_c$ .

в)  $A \neq 0$ та  $B \neq 0$ . Представимо рівняння прямої *PQ* як рівняння з кутовим коефіцієнтом: 1 1 1 1 *B C*  $\frac{1}{B}$ *A*  $y = -\frac{H_1}{R}x - \frac{U_1}{R}$ . Введемо позначення: 1 1 *B*  $k = -\frac{A_1}{B}$  **Ta** 1 1 *B*  $b = -\frac{C_1}{R}$ . Тоді рівняння прямої *PQ* матиме вигляд: *y kx b*.

Pівняння прямої *OC* матиме вигляд:  $y - Y_c = k_1 \cdot (x - X_c)$ . Так як пряма *ОС* перпендикулярна прямій *PQ*, то  $k_1 = -\frac{1}{k}$ . Якщо ввести позначення:  $A_2 = 1, B_2 = \frac{1}{k}$ *B* 1  $c_2 = -c_2 = -c_1 - c_2$ *c Y k X*  $C_2 = -\frac{C}{L} - Y_c$  та, то рівняння прямої *ОС* матиме вигляд:  $A_2x + B_2y + C_2 = 0$ . Координати точки *О* можна знайти як координати точки перетину прямої *ОС* з колом з центром у точці *С* та з радіусом *Н* (рис. 7.9). Для цього потрібно розв'язати наступну систему рівнянь:

$$
\begin{cases}\nA_2x + B_2y + C_2 = 0 \\
(x - X_c)^2 + (y - Y_c)^2 = H^2\n\end{cases}
$$
\n(2)

3. У файлі з інформацією про зовнішні контури деталей для активної деталі між точками *Q* та *P* ввести додаткові точки: *С1*, *О*, *С2*.

4. На екрані монітора вилучити відрізок *С<sup>1</sup> С<sup>2</sup>* та провести відрізки *С1О* та *ОС2*.